# MODBUS TCP MODULE

# INSTRUCTIONS FOR ASAC-0/ASAC-1/ASAB

Issued on 20/12/13

R. 00

- This manual is integrant and essential to the product. Carefully read the instructions contained herein as they provide important hints for use and maintenance safety.
- This device is to be used only for the purposes it has been designed to. Other uses should be considered improper and dangerous. The manufacturer is not responsible for possible damages caused by improper, erroneous and irrational uses.
- Elettronica Santerno is responsible for the device in its original setting.
- Any changes to the structure or operating cycle of the device must be performed or authorized by the Engineering Department of Elettronica Santerno.
- · Elettronica Santerno assumes no responsibility for the consequences resulting by the use of non-original spareparts.
- Elettronica Santerno reserves the right to make any technical changes to this manual and to the device without prior notice. If printing errors or similar are detected, the corrections will be included in the new releases of the manual.
- The information contained herein is the property of Elettronica Santerno and cannot be reproduced. Elettronica Santerno enforces its rights on the drawings and catalogues according to the law.

#### **Contents**

| 1 | Important User Information | 2  |
|---|----------------------------|----|
| 2 | Installation               | 3  |
| 3 | Connection                 | 4  |
| 4 | Device Configuration       | 5  |
| 5 | Operation                  | 7  |
| 6 | Modbus Registers           | 8  |
| 7 | Network Design             | 18 |
| R | Specifications             | 20 |

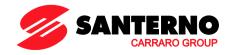

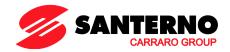

#### 1 Important User Information

#### 1.1 Safety

Observe all necessary safety precautions when controlling the soft starter remotely. Alert personnel that machinery may start without warning.

It is the installer's responsibility to follow all instructions in this manual and to follow correct electrical practice.

Close attention is required to the electrical installation and the system design to avoid hazards either in normal operation or in the event of equipment malfunction. System design, installation, commissioning and maintenance must be carried out by personnel who have the necessary training and experience. They must read this safety information and this guide carefully.

#### 1.2 Product Design

The Modbus TCP Module allows a Santerno soft starter to connect to an Ethernet network and be controlled or monitored using an Ethernet communication model.

Separate modules are available for Profinet, Modbus TCP and Ethernet/IP networks.

The Modbus TCP Module operates at the application layer. Lower levels are transparent to the user.

This document describes use of the Modbus TCP Module with compatible Santerno soft starters.

Familiarity with Ethernet protocols and networks is required to operate the Modbus TCP Module successfully. For difficulties using this device with third party products, including PLCs, scanners and commissioning tools, contact the relevant supplier.

#### 1.3 Compatibility

The Modbus TCP Module is compatible with the following Santerno soft starters:

- ASAC 24 VAC/VDC and 110/240 VAC control voltage.
   The Modbus TCP Module is not suitable for use with ASAC starters using 380/440 VAC control voltage.
- ASAB all models.

#### 1.4 About This Manual

This manual contains information for the following devices:

ZZ0071015 Modbus TCP Module

Ensure you are using the correct information for your device.

#### 1.5 Disclaimer

The examples and diagrams in this manual are included solely for illustrative purposes. The information contained in this manual is subject to change at any time and without prior notice. In no event will responsibility or liability be accepted for direct, indirect or consequential damages resulting from the use or application of this equipment.

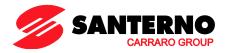

#### 2 Installation

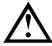

# CAUTION

Remove mains and control voltage from the soft starter before attaching or removing accessories. Failure to do so may damage the equipment.

#### 2.1 Installation Procedure

- 1. Remove control power and mains supply from the soft starter.
- 2. Fully pull out the top and bottom retaining clips on the module.
- 3. Line up the module with the comms port slot.
- 4. Push in the top and bottom retaining clips to secure the module to the starter.
- 5. Insert the network connector.
- 6. Apply control power to the soft starter.

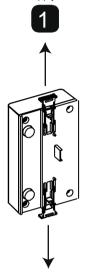

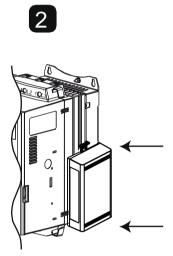

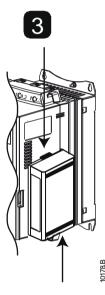

Remove the module using the following procedure:

- 1. Remove control power and mains supply from the soft starter.
- 2. Disconnect all external wiring from the module.
- 3. Fully pull out the top and bottom retaining clips on the module.
- 4. Pull the module away from the soft starter.

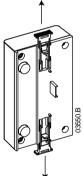

Modbus TCP 3/20

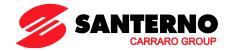

#### 3 Connection

#### 3.1 Soft Starter Connection

ASAC: For the Modbus TCP Module to accept serial commands, a link must be fitted across terminals A1-02 on the soft starter.

#### The Modbus TCP Module is not suitable for use with ASAC starters using 380/440 VAC control voltage.

ASAB: Input links are required across the stop and reset inputs if the soft starter is being operated in Remote mode. In Local mode, links are not required.

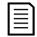

#### NOTE

ASAB: Control via the serial communication network is always enabled in local control mode, and can be enabled or disabled in remote control mode (parameter 6B *Comms in Remote*). Refer to the soft starter user manual for parameter details.

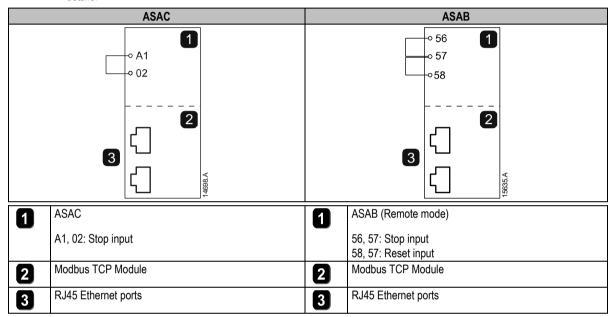

#### 3.2 Network Connection

#### 3.2.1 Ethernet Ports

The Modbus TCP Module has two Ethernet ports. The ports are equal and interchangeable - if only one connection is required, either port can be used.

#### 3.2.2 Cables

The Modbus TCP Module connects to the switch using Category 5, 5e, 6 or 6e cable.

#### 3.2.3 EMC Precautions

To minimise electromagnetic interference, Ethernet cables should be separated from motor and mains cables by 200 mm.

If the Ethernet cable must cross motor or mains cables, the crossing should be at an angle of  $90^{\circ}$ .

#### 3.3 Network Establishment

The controller must establish communications with each module before the network can begin passing process data.

# 3.4 Addressing

Each device in a network is addressed using a MAC address, an IP address, and a symbolic name associated with the MAC address.

- The module will receive a dynamic IP address when it is connected to the network, or can be assigned a static IP address during configuration.
- The symbolic name must be configured within the device.
- The MAC address is fixed within the device and is printed on a label on the front of the module.

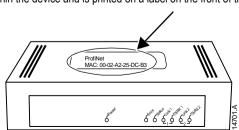

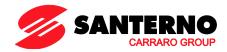

### 4 Device Configuration

#### NOTE

The Error LED flashes whenever the module is receiving power but is not connected to a network. The Error LED will flash throughout the configuration process.

#### 4.1 On-board Web Server

Ethernet attributes can be configured directly in the Modbus TCP Module using the on-board web server.

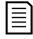

#### NOTE

The default address for a new Modbus TCP Module is 192.168.0.1. The default subnet mask is 255.255.255.0. The web server will only accept connections from devices using the same class of IP address and same subnet mask. Use the Ethernet Device Configuration Tool to temporarily change the address class of the module to match the local PC, if required.

To configure the device using the on-board web server:

- 1. Attach the module to a soft starter.
- 2. Connect one Ethernet port on the module to the Ethernet port of the PC.
- 3. Apply control power to the soft starter.
- Start a browser on the PC and enter the device address.
   The default address for a new Modbus TCP Module is 192.168.0.1.

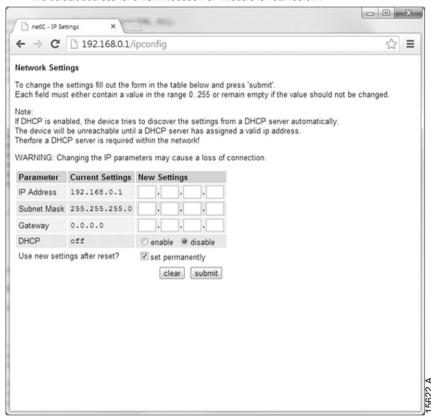

5. Edit the settings as required. Click "Submit" to save the new settings. To store the settings permanently in the module, tick "Set permanently".

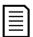

#### NOTE

If you change the IP address and lose your record of it, use the Ethernet Device Configuration Tool to scan the network and identify the module.

Modbus TCP 5/20

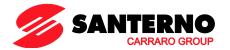

#### 4.2 Ethernet Device Configuration Tool

The Ethernet Device Configuration Tool can be downloaded from santerno.com.

To permanently configure attributes in the Modbus TCP Module, use the on-board web server. Changes made via the Ethernet Device Configuration Tool cannot be stored permanently in the Modbus TCP Module.

To configure the device using the Ethernet Device Configuration Tool:

- 1. Attach the module to a soft starter.
- 2. Connect one Ethernet port on the module to the Ethernet port of the PC.
- 3. Apply control power to the soft starter.
- 4. Start the Ethernet Device Configuration Tool.

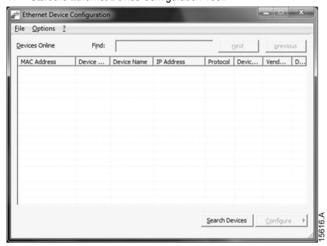

5. Click on Search Devices. The software will search for connected devices.

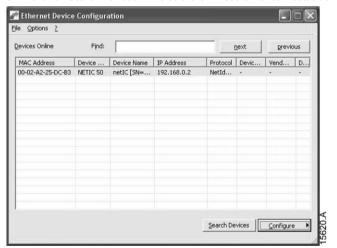

6. To set a static IP address, click Configure then select Set IP address.

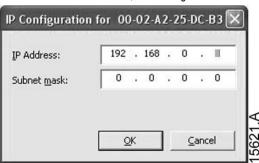

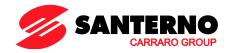

# 5 Operation

The Modbus TCP Module must be controlled by a Modbus server (such as a PLC) which complies with the Modbus Protocol Specification. For successful operation, the server must also support all functions and interfaces described in this document.

#### 5.1 Device Classification

The Modbus TCP Module is a Modbus client and must be managed by a Modbus server over Ethernet.

# 5.2 Configuration

The Modbus TCP Module must be configured directly in the server. No additional files are required.

#### 5.3 LEDs

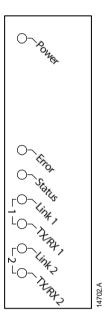

| LED name | LED Status | Description                               |  |
|----------|------------|-------------------------------------------|--|
| Power    | Off        | Module is not powered up.                 |  |
|          | On         | Module is receiving power.                |  |
| Error    | Off        | No error.                                 |  |
|          | Flashing   | System error.                             |  |
|          | On         | Communication error.                      |  |
| Status   | Off        | Not ready.                                |  |
|          | Slow flash | Ready but not configured.                 |  |
|          | Fast flash | Configured and waiting for communication. |  |
|          | On         | Communication has been established        |  |
| Link x   | Off        | No network connection.                    |  |
|          | On         | Connected to a network.                   |  |
| TX/RX x  | Flashing   | Transmitting data.                        |  |

Modbus TCP 7/20

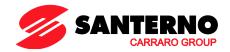

#### 6 Modbus Registers

#### 6.1 Compatibility

The Modbus TCP Module supports two modes of operation.

- In Standard Mode, the module uses registers defined in the Modbus Protocol Specification.
- In Legacy Mode, the module uses the same registers as Santerno's Modbus Module. Some registers differ from those specified in the Modbus Protocol Specification.

The mode of operation is determined by the values of bit 15 in register 40001.

- Standard Mode: set Bit 15 = 1. Bits 0~7 of register 40001 are used for command.
- Legacy Mode: set Bit 15 = 0. The remaining bits of register 40001 are reserved.

#### **Examples**

10000000 00000001 = start the motor (Standard Mode).

10000000 00000000 = stop the motor (Standard Mode).

00000000 xxxxxxxx = switch to Legacy Mode. The interface will ignore the remaining bits in register 40001 and will check the value in register 40002.

#### 6.2 Ensuring Safe and Successful Serial Control

Data written to the Modbus TCP Module will remain in its registers until the data is overwritten or the module is reinitialised. The Modbus TCP Module will not transfer successive duplicate commands to the soft starter.

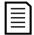

#### NOTE

If the soft starter is started via serial communications but stopped via the keypad or a remote input, an identical start command cannot be used to restart the starter.

In order to operate safely and successfully in an environment where the soft starter may also be controlled via the keypad or the remote inputs (as well as via serial communications), a control command should be immediately followed by a status query to confirm the command has been actioned.

#### 6.3 Configuring Soft Starter Parameters

Parameter management is always multiple write of the entire parameter block.

When configuring parameters in the soft starter, the PLC must be programmed with the correct values for all parameters. The Modbus TCP Module will update every parameter in the starter to match the values in the PLC.

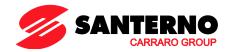

#### 6.4 Standard Mode

#### 6.4.1 Server Configuration

The server must be configured to map registers within the module to addresses within the server.

Example mapping of registers within the Modbus TCP Module (Target) to the PLC:

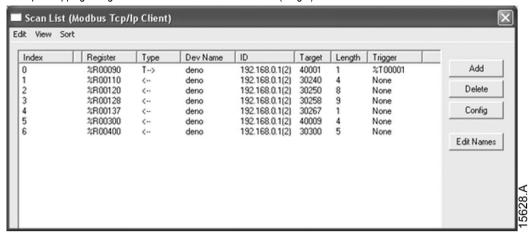

#### 6.4.2 Command and Configuration Register Addresses (Read/Write)

| Register<br>Address           | Description                                                   | Bits    | Details                                                                                                    |
|-------------------------------|---------------------------------------------------------------|---------|----------------------------------------------------------------------------------------------------|
| 40001                         | Command (single write)                                        | 0 to 7  | To send a command to the starter, write the required value in binary:  00000000 = Stop  00000001 = Start  00000010 = Reset  00001000 = Quick stop (coast to stop)  0001000 = Force trip  00010000 = Start using Parameter Set 1¹  00100000 = Start using Parameter Set 2¹  01000000 = Local mode  10000000 = Remote mode |
|                               |                                                               | 8 to 14 | Reserved                                                                                                    |
|                               |                                                               | 15      | Must = 1                                                                                                    |
| 40002                         | Reserved                                                      | 0 to 7  | Must be zero                                                                                                    |
| 40003                         | Reserved                                                      | 0 to 7  |                                                                                                    |
| 40004                         | Reserved                                                      | 0 to 7  |                                                                                                    |
| 40005                         | Reserved                                                      | 0 to 7  |                                                                                                    |
| 40006                         | Reserved                                                      | 0 to 7  |                                                                                                    |
| 40007                         | Reserved                                                      | 0 to 7  |                                                                                                    |
| 40008                         | Reserved                                                      | 0 to 7  |                                                                                                    |
| 40009 <sup>2</sup> ~<br>40XXX | Parameter management (single/multiple read or multiple write) | 0 to 7  | Manage soft starter programmable parameters                                                                                                    |

<sup>&</sup>lt;sup>1</sup> Ensure that the programmable input is not set to Motor Set Select before using this function.

Modbus TCP 9/20

<sup>&</sup>lt;sup>2</sup> Refer to the relevant soft starter literature for a complete parameter list. The first product parameter is always allocated to register 40009. The last product parameter is allocated to register 40XXX, where XXX = 008 plus total number of available parameters in the product.

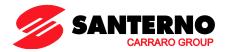

#### Status Reporting Register Addresses (Read Only) 6.4.3

**NOTE**Some soft starters do not support some functions.

| Register<br>Address | Description              | Bits                        | Details                                                                                                    |  |
|---------------------|--------------------------|-----------------------------|----------------------------------------------------------------------------------------------------|--|
| 30240 Starter state |                          | 0 to 3                      | 1 = Ready 2 = Starting 3 = Running 4 = Stopping (including braking) 5 = Restart delay (including temperature check) 6 = Tripped 7 = Programming mode 8 = Jog forward 9 = Jog reverse 1 = Positive phase sequence (only valid if bit 6 = 1)                               |  |
|                     |                          | 5<br>6                      | 1 = Current exceeds FLC 0 = Unintialised 1 = Initialised                                                                                                    |  |
|                     |                          | 7                           | Reserved                                                                                                    |  |
| 30241               | Trip code                | 0 to 7                      | Refer to Trip Codes on page 17                                                                                                    |  |
| 30242 <sup>1</sup>  | Motor current            | 0 to 7                      | Average 3-phase motor current (A)                                                                                                    |  |
| 30243               | Motor temperature        | 0 to 7                      | Motor 1 thermal model (%)                                                                                                    |  |
| 30244 ~<br>30249    | Reserved                 |                             |                                                                                                    |  |
| 30250               | Version                  | 0 to 5<br>6 to 8<br>9 to 15 | Binary protocol version number Product parameter list version Product type code <sup>2</sup>                                                                                                    |  |
| 30251               | Device details           |                             |                                                                                                    |  |
| 30252 3             | Changed parameter number | 0 to 7<br>8 to 15           | 0 = no parameters have changed 1~255 = index number of the last parameter changed Total number of parameters available in the starter                                                                                                    |  |
| 30253 <sup>3</sup>  | Changed parameter value  | 0 to 13                     | Value of the last parameter that was changed, as indicated in register 30252                                                                                                    |  |
|                     |                          | 14 to 15                    | Reserved                                                                                                    |  |
| 30254               | Starter state            | 0 to 4  5 6 7               | 0 = Reserved 1 = Ready 2 = Starting 3 = Running 4 = Stopping 5 = Not ready (restart delay, restart temperature check) 6 = Tripped 7 = Programming mode 8 = Jog forward 9 = Jog reverse 1 = Warning 0 = Unintialised 1 = Initialised 0 = Local control 1 = Remote control |  |
|                     |                          | 8                           | 0 = Parameter(s) have changed since last parameter read 1 = no parameters have changed <sup>3</sup>                                                                                                    |  |
|                     |                          | 9<br>10 to 15               | 0 = Negative phase sequence<br>1 = Positive phase sequence<br>Refer to Trip Codes on page 17 <sup>4</sup>                                                                                                    |  |
| 30255 <sup>1</sup>  | Current                  | 0 to 13<br>14 to 15         | Average rms voltage across all three phases Reserved                                                                                                    |  |
| 30256               | Current                  | 0 to 9<br>10 to 15          | Current (% motor FLC) Reserved                                                                                                    |  |
| 30257               | Motor temperature        | 0 to 7<br>8 to 15           | Motor 1 thermal model (%) Motor 2 thermal model (%)                                                                                                    |  |

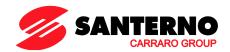

| Register<br>Address | Description                   | Bits     | Details                                        |
|---------------------|-------------------------------|----------|------------------------------------------------|
| 30258 5             | Power                         | 0 to 11  | Power                                          |
|                     |                               | 12 to 13 | Power scale                                    |
|                     |                               | 14 to 15 | Reserved                                       |
| 30259               | % Power factor                | 0 to 7   | 100% = power factor of 1                       |
|                     |                               | 8 to 15  | Reserved                                       |
| 30260               | Voltage                       | 0 to 13  | Average rms voltage across all three phases    |
|                     |                               | 14 to 15 | Reserved                                       |
| 30261 <sup>1</sup>  | Current                       | 0 to 13  | Phase 1 current (rms)                          |
|                     |                               | 14 to 15 | Reserved                                       |
| 30262 <sup>1</sup>  | Current                       | 0 to 13  | Phase 2 current (rms)                          |
|                     |                               | 14 to 15 | Reserved                                       |
| 30263 <sup>1</sup>  | Current                       | 0 to 13  | Phase 3 current (rms)                          |
|                     |                               | 14 to 15 | Reserved                                       |
| 30264               | Reserved                      |          |                                                |
| 30265               | Reserved                      |          |                                                |
| 30266               | Reserved                      |          |                                                |
| 30267               | Parameter list version number | 0 to 7   | Parameter list minor revision                  |
|                     |                               | 8 to 15  | Parameter list major version                   |
| 30268               | Digital Input state           | 0 to 15  | For all inputs, 0 = open, 1 = closed (shorted) |
|                     |                               |          | 0 = Start                                      |
|                     |                               |          | 1 = Stop                                       |
|                     |                               |          | 2 = Reset                                      |
|                     |                               |          | 3 = Input A                                    |
|                     |                               |          | 4 to 15 = Reserved                             |
| 30269~<br>30281     | Reserved                      |          |                                                |
| 30300               | Product information           | 0 to 2   | Parameter list version number                  |
|                     |                               | 3 to 7   | Product type code <sup>2</sup>                 |
| 30301               | Modbus interface version      | 0 to 15  |                                                |
| 30302               | Starter protocol              | 0 to 15  |                                                |
| 30303               | netIC protocol class          | 0 to 15  |                                                |
| 30304               | MAC ID                        | 0 to 15  |                                                |

<sup>&</sup>lt;sup>1</sup> For models ASAB-0053B and smaller this value will be 10 times greater than the value displayed on the keypad.

- 4 = ASAC
- 9 = ASAB

- 0 = multiply Power by 10 to get W
- 1 = multiply Power by 100 to get W
- 2 = Power is represented in kW
- 3 = multiply Power by 10 to get kW

Modbus TCP 11/20

<sup>&</sup>lt;sup>2</sup> Product type code:

<sup>&</sup>lt;sup>3</sup> Reading register 30253 (Changed parameter value) will reset registers 30252 (Changed parameter number) and 30254 (Parameters have changed). Always read registers 30252 and 30254 before reading register 30253.

 $<sup>^4</sup>$  Bits 10~15 of register 30254 report the soft starter's trip or warning code. If the value of bits 0~4 is 6, the soft starter has tripped. If bit 5 = 1, a warning has activated and the starter is continuing to operate.

<sup>&</sup>lt;sup>5</sup> Powerscale functions as follows:

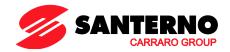

#### 6.4.4 Examples

Send start command (register 40001)

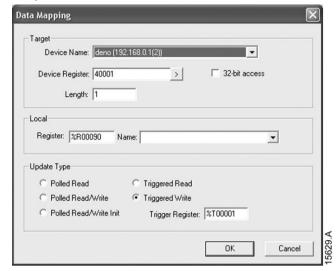

Get status (starting at address 30240)

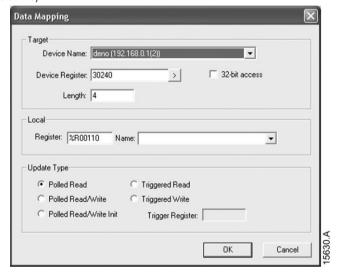

Get parameter values (starting at register 40009)

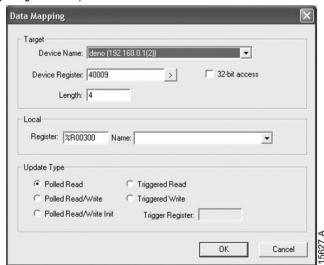

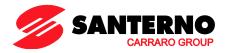

# 6.5 Legacy Mode

# 6.5.1 Server Configuration

The server must be configured to map registers within the module to addresses within the server.

Example mapping of registers within the Modbus TCP Module (Target) to the PLC:

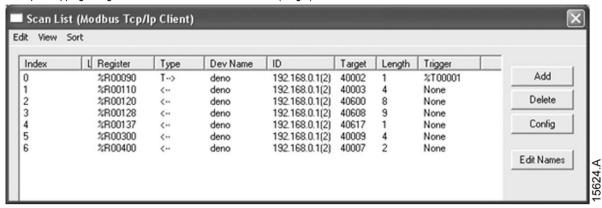

#### 6.5.2 Register Addresses

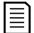

#### NOTE

Some soft starters do not support some functions.

| Register<br>Address              | Description                                                   | Bits                        | Details                                                                                                    |  |
|----------------------------------|---------------------------------------------------------------|-----------------------------|----------------------------------------------------------------------------------------------------|--|
| 40001                            | Reserved                                                      | 0 to 14                     | Reserved                                                                                                    |  |
|                                  |                                                               | 15                          | Must be zero                                                                                                    |  |
| 40002                            | Command (single write)                                        | 0 to 2                      | To send a command to the starter, write the required value:  1 = Start  2 = Stop  3 = Reset  4 = Quick stop (coast to stop)  5 = Forced communication trip  6 = Start using Parameter Set 1 <sup>1</sup> 7 = Start using Parameter Set 2 <sup>1</sup>                                          |  |
| 40003                            | Starter state                                                 | 0 to 3  4  5 6              | Reserved  1 = Ready 2 = Starting 3 = Running 4 = Stopping (including braking) 5 = Restart delay (including temperature check) 6 = Tripped 7 = Programming mode 8 = Jog forward 9 = Jog reverse  1 = Positive phase sequence (only valid if bit 6 = 1) 1 = Current exceeds FLC 0 = Unintialised |  |
|                                  |                                                               |                             | 1 = Initialised                                                                                                    |  |
| 40004                            | Trip ando                                                     | 7                           | Reserved                                                                                                    |  |
| 40004<br>40005 <sup>2</sup>      | Trip code                                                     | 0 to 7                      | Refer to Trip Codes on page 17                                                                                                    |  |
| 40005 2                          | Motor current                                                 | 0 to 7<br>0 to 7            | Average 3-phase motor current (A)  Motor 1 thermal model (%)                                                                                                    |  |
| 40006                            | Motor temperature                                             | 0 to 7                      | ( )                                                                                                    |  |
| 40007                            | Product information                                           | 3 to 7                      | Product parameter list version                                                                                                    |  |
| 40000                            | Ondal Broto ad Marsina                                        |                             | Product type code <sup>3</sup>                                                                                                    |  |
| 40008<br>40009 <sup>4</sup>      | Serial Protocol Version                                       | 0 to 7<br>0 to 7            | Communication protocol between module and starter                                                                                                    |  |
| 40009 <sup>4</sup><br>~<br>401XX | Parameter management (single/multiple read or multiple write) | 0 to 7                      | Manage soft starter programmable parameters.                                                                                                    |  |
| 40600                            | Version                                                       | 0 to 5<br>6 to 8<br>9 to 15 | Binary protocol version number Parameter list version number Product type code <sup>3</sup>                                                                                                    |  |

Modbus TCP 13/20

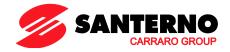

| Register<br>Address | Description                                                                                                    | Bits                            | Details                                                                                                    |
|---------------------|----------------------------------------------------------------------------------------------------|---------------------------------|----------------------------------------------------------------------------------------------------|
| 40601               | Device details                                                                                                    |                                 |                                                                                                    |
| 40602 5             | Changed parameter number                                                                                                    | 0 to 7                          | 0 = no parameters have changed                                                                                                    |
|                     |                                                                                                    |                                 | 1~255 = index number of the last parameter changed                                                                                                    |
|                     |                                                                                                    | 8 to 15                         | Total number of parameters available in the starter                                                                                                    |
| 40603 5             | Changed parameter value                                                                                                    | 0 to 13                         | Value of the last parameter that was changed, as indicated in register 40602                                                                                              |
|                     |                                                                                                    | 14 to 15                        | Reserved                                                                                                    |
| 40604               | Starter state  0 to 4  0 = Reserved  1 = Ready  2 = Starting  3 = Running  4 = Stopping  5 = Not ready (restart delay, restart temperature check)  6 = Tripped  7 = Programming mode  8 = Jog forward  9 = Jog reverse |                                 | 1 = Ready 2 = Starting 3 = Running 4 = Stopping 5 = Not ready (restart delay, restart temperature check) 6 = Tripped 7 = Programming mode 8 = Jog forward 9 = Jog reverse |
|                     |                                                                                                    | 5                               | 1 = Warning                                                                                                    |
|                     |                                                                                                    | 6                               | 0 = Unintialised<br>1 = Initialised                                                                                                    |
|                     |                                                                                                    | 7                               | 0 = Local control<br>1 = Remote control                                                                                                    |
|                     |                                                                                                    | 8                               | 0 = Parameter(s) have changed since last parameter read 1 = no parameters have changed 5                                                                                  |
|                     |                                                                                                    | 9                               | 0 = Negative phase sequence<br>1 = Positive phase sequence                                                                                                    |
|                     |                                                                                                    | 10 to 15                        | Refer to Trip Codes on page 17 <sup>6</sup>                                                                                                    |
| 40605 <sup>2</sup>  | Current                                                                                                    | 0 to 13                         | Average rms current across all three phases                                                                                                    |
|                     |                                                                                                    | 14 to 15                        | Reserved                                                                                                    |
| 40606               | Current                                                                                                    | 0 to 9<br>10 to 15              | Current (% motor FLC) Reserved                                                                                                    |
| 40607               | Motor temperature                                                                                                    | 0 to 7<br>8 to 15               | Motor 1 thermal model (%) Motor 2 thermal model (%)                                                                                                    |
| 40608 7             | Power                                                                                                    | 0 to 11<br>12 to 13<br>14 to 15 | Power Power scale Reserved                                                                                                    |
| 40609               | % Power factor                                                                                                    | 0 to 7<br>8 to 15               | 100% = power factor of 1 Reserved                                                                                                    |
| 40610               | Voltage                                                                                                    | 0 to 13<br>14 to 15             | Average rms voltage across all three phases Reserved                                                                                                    |
| 40611 <sup>2</sup>  | Current                                                                                                    | 0 to 13<br>14 to 15             | Phase 1 current (rms) Reserved                                                                                                    |
| 40612 <sup>2</sup>  | Current                                                                                                    | 0 to 13<br>14 to 15             | Phase 2 current (rms) Reserved                                                                                                    |
| 40613 <sup>2</sup>  | Current                                                                                                    | 0 to 13<br>14 to 15             | Phase 3 current (rms) Reserved                                                                                                    |
| 40614               | Reserved                                                                                                    | 14 10 13                        | Neserveu                                                                                                    |
| 40615               | Reserved                                                                                                    | +                               |                                                                                                    |
| 40616               | Reserved                                                                                                    | +                               |                                                                                                    |
| 40617               | Parameter list version number                                                                                                    | 0 to 7<br>8 to 15               | Parameter list minor revision Parameter list major version                                                                                                    |
| 40618               | Digital Input state                                                                                                    | 0 to 15                         | For all inputs, 0 = open, 1 = closed (shorted) 0 = Start 1 = Stop 2 = Reset 3 = Input A 4 to 15 = Reserved                                                                |
| 40619~              | Reserved                                                                                                    |                                 |                                                                                                    |
| 40631               |                                                                                                    |                                 |                                                                                                    |

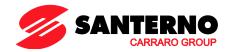

- <sup>1</sup> Ensure that the programmable input is not set to Motor Set Select before using this function.
- <sup>2</sup> For models ASAB-0053B and smaller this value will be 10 times greater than the value displayed on the keypad.
- <sup>3</sup> Product type code:
- 4 = ASAC
- 9 = ASAB
- <sup>4</sup> Refer to the relevant soft starter literature for a complete parameter list. The first product parameter is always allocated to register 40009. The last product parameter is allocated to register 40XXX, where XXX = 008 plus total number of available parameters in the product.
- <sup>5</sup> Reading register 40603 (Changed parameter value) will reset registers 40602 (Changed parameter number) and 40604 (Parameters have changed). Always read registers 40602 and 40604 before reading register 40603.
- <sup>6</sup> Bits 10~15 of register 40604 report the soft starter's trip or warning code. If the value of bits 0~4 is 6, the soft starter has tripped. If bit 5 = 1, a warning has activated and the starter is continuing to operate.
- <sup>7</sup> Powerscale functions as follows:
- 0 = multiply Power by 10 to get W
- 1 = multiply Power by 100 to get W
- 2 = Power is represented in kW
- 3 = multiply Power by 10 to get kW

Modbus TCP 15/20

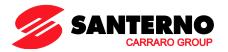

### 6.5.3 Examples

Send start command (register 40002)

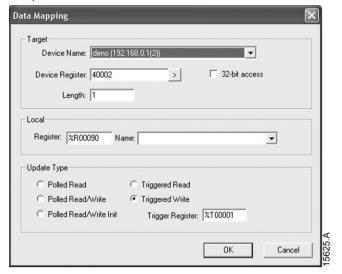

Get status (starting at register 40003)

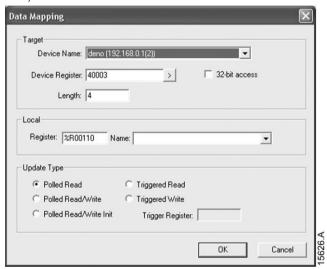

Get parameter values (starting at register 40009)

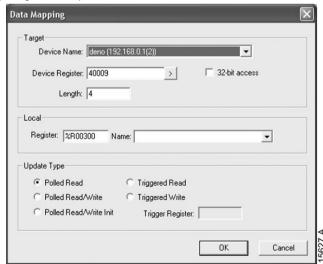

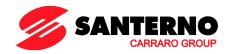

# 6.6 Trip Codes

| Trip Code       | Description                                                              | ASAC-0 | ASAC-1 | ASAB |
|-----------------|--------------------------------------------------------------------------|--------|--------|------|
| 1               | Excess start time                                                        |        | •      | •    |
| 2               | Motor overload (thermal model)                                           |        | •      | •    |
| 3               | Motor thermistor                                                         |        | •      | •    |
| 4               | Current imbalance                                                        |        | •      | •    |
| 5               | Frequency (Mains supply)                                                 | •      | •      | •    |
| 6               | Phase sequence                                                           |        | •      | •    |
| 7               | Instantaneous overcurrent                                                |        |        | •    |
| 8               | Power loss / Power circuit                                               | •      | •      | •    |
| 9               | Undercurrent                                                             |        |        | •    |
| 10              | Heatsink (starter) overtemperature                                       |        |        | •    |
| 11              | Motor connection                                                         |        |        | •    |
| 12              | Input trip                                                               |        |        | •    |
| 13              | FLC too high/FLC out of range                                            |        |        | •    |
| 14              | Unsupported option (function not available in inside delta)              |        |        | •    |
| 15              | Starter communication (between module and soft starter)                  | •      | •      | •    |
| 16              | Network communication (between module and network)                       | •      | •      | •    |
| 17              | Internal fault x (where x is the fault code detailed in the table below) |        |        | •    |
| 23              | Parameter out of Range                                                   |        |        | •    |
| 24              | Input B trip                                                             |        |        | •    |
| 25              | Bypass fail (bypass contactor)                                           |        |        | •    |
| 26              | L1 phase loss                                                            |        |        | •    |
| 27              | L2 phase loss                                                            |        |        | •    |
| 28              | L3 phase loss                                                            |        |        | •    |
| 29              | L1-T1 shorted                                                            |        |        | •    |
| 30              | L2-T2 shorted                                                            |        |        | •    |
| 31              | L3-T3 shorted                                                            |        |        | •    |
| 32              | Motor 2 overload (thermal model)                                         |        |        | •    |
| 33 <sup>2</sup> | Time-overcurrent / Bypass overload                                       |        | •      | •    |
| 35              | Battery/clock                                                            |        |        | •    |
| 36              | Thermistor circuit                                                       |        |        | •    |

<sup>&</sup>lt;sup>1</sup> Available with ASAB only if the appropriate option card is fitted.

# 6.6.1 Internal Fault x

The table below details the internal fault code associated with trip code 17.

| Internal fault | Message displayed on the keypad                      |
|----------------|------------------------------------------------------|
| 70 ~ 72        | Current Read Err Lx                                  |
| 73             | Internal fault X                                     |
|                | Contact your local supplier with the fault code (X). |
| 74 ~ 76        | Motor Connection Tx                                  |
| 77 ~ 79        | Firing Fail Px                                       |
| 80 ~ 82        | VZC Fail Px                                          |
| 83             | Low Control Volts                                    |
| 84 ~ 98        | Internal fault X                                     |
|                | Contact your local supplier with the fault code (X). |

Modbus TCP 17/20

 $<sup>^{2}</sup>$  For ASAB, time-overcurrent protection is only available on internally bypassed models.

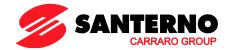

# 7 Network Design

The Modbus TCP Module supports star, line and ring topologies.

#### 7.1 Star Topology

In a star network, all controllers and devices connect to a central network switch.

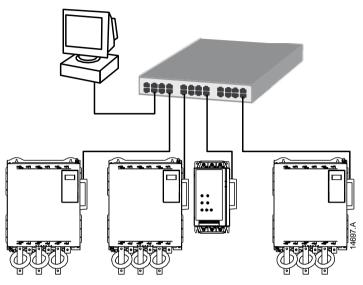

# 7.2 Line Topology

In a line network, the controller connects directly to one port of the first Modbus TCP Module. The second Ethernet port of the Modbus TCP Module connects to another module, which in turn connects to another module until all devices are connected.

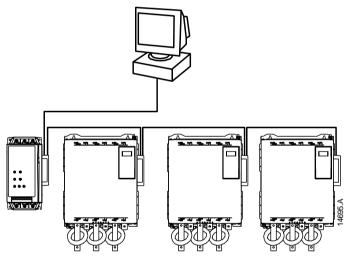

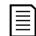

#### NOTE

The Modbus TCP Module has an integrated switch to allow data to pass through in line topology. The Modbus TCP Module must be receiving control power from the soft starter for the switch to operate.

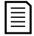

#### NOTE

If the connection between two devices is interrupted, the controller cannot communicate with devices after the interruption point.

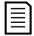

#### NOTE

Each connection adds a delay to communication with the next module.

The maximum number of devices in a line network is 32. Exceeding this number may reduce the reliability of the network.

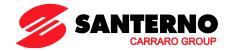

# 7.3 Ring Topology

In a ring topology network, the controller connects to the first Modbus TCP Module, via a network switch. The second Ethernet port of the Modbus TCP Module connects to another module, which in turn connects to another module until all devices are connected. The final module connects back to the switch.

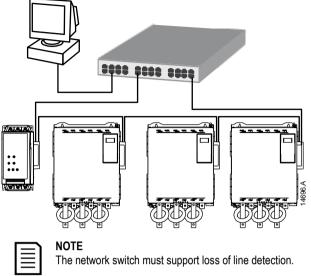

# Combined Topologies

7.4

A single network can include both star and line components.

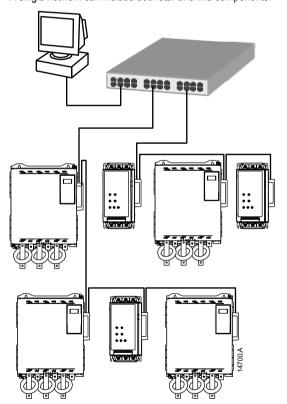

Modbus TCP 19/20

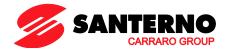

# 8 Specifications

| Enclosure Dimensions                       | 40 mm (W) x 166 mm (H) x 90 mm (D)   |
|--------------------------------------------|--------------------------------------|
| Weight                                     | 250 g                                |
| Protection                                 | IP20                                 |
| Mounting                                   |                                      |
| Spring-action plastic mounting clips (x 2) |                                      |
| Connections                                |                                      |
| Soft starter                               | 6-way pin assembly                   |
| Contacts                                   |                                      |
| Network                                    |                                      |
| External power supply                      |                                      |
| Maximum cable size                         | 2.5 mm <sup>2</sup>                  |
| Settings                                   |                                      |
| IP address                                 |                                      |
| Device name                                | Automatically assigned, configurable |
| Power                                      |                                      |
| Consumption (steady state, maximum)        | 35 mA at 24 VDC                      |
| Reverse polarity protected                 |                                      |
| Galvanically isolated                      |                                      |
| Certification                              |                                      |
| C-/                                        | IEC 60947-4-2                        |
| CE                                         | IEC 60947-4-2                        |
|                                            |                                      |